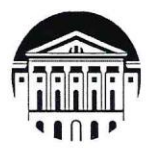

## МИНИСТЕРСТВО НАУКИ И ВЫСШЕГО ОБРАЗОВАНИЯ РОССИЙСКОЙ ФЕДЕРАЦИИ ФГБОУ ВО «ИРКУТСКИЙ ГОСУДАРСТВЕННЫЙ УНИВЕРСИТЕТ»

## ПЕДАГОГИЧЕСКИЙ ИНСТИТУТ

Кафедра технологий, предпринимательства и методик их преподавания

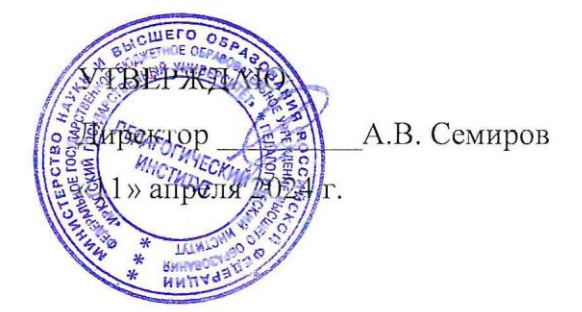

## Рабочая программа дисциплины (модуля)

Наименование дисциплины (модуля) Б1.В.01 Начертательная геометрия и инженерная графика

Направление подготовки 44.03.04 Профессиональное обучение (по отраслям)

Направленность (профиль) подготовки Автомобильный транспорт

Квалификация (степень) выпускника - Бакалавр

Форма обучения очная

## Согласована с УМС ПИ ИГУ

Протокол № 6 от «28» марта 2024 г.

 $M.C.$  Павлова Председатель

## Рекомендовано кафедрой:

Протокол № 4 От «6» марта 2024 г.<br>Зав. кафедрой *Перев*  $\angle$  E.B. Рогалева

Иркутск 2024 г.

## **I. ЦЕЛИ И ЗАДАЧИ ДИСЦИПЛИНЫ:**

Цель дисциплины «Начертательная геометрия и инженерная графика» формирование систематизированных знаний и компетенций в области графических дисциплин для профессиональной подготовки студентов.

Задачи:

- сформировать основные знания, умения и навыки, применяемые в области графических дисциплин;

- способствовать систематизации современных знаний графических дисциплин;

- познакомить с современными способами автоматизации графических работ, использование компьютерных программ для построений.

## **II. МЕСТО ДИСЦИПЛИНЫ В СТРУКТУРЕ ОПОП ВО:**

2.1. Учебная дисциплина относится к части, формируемой участниками образовательных отношений

2.2. Для изучения данной учебной дисциплины необходимы знания, умения и навыки, сформированные в процессе изучения предметов черчения, математики, обществознания на предыдущем уровне образования.

2.3. Перечень последующих учебных дисциплин (практики), для которых необходимы знания, умения и навыки, формируемые данной учебной дисциплиной: техническая механика, профессиональные научно-технические знания, проектирование и создание 3D моделей, ознакомительная практика.

## **III. ТРЕБОВАНИЯ К РЕЗУЛЬТАТАМ ОСВОЕНИЯ ДИСЦИПЛИНЫ:**

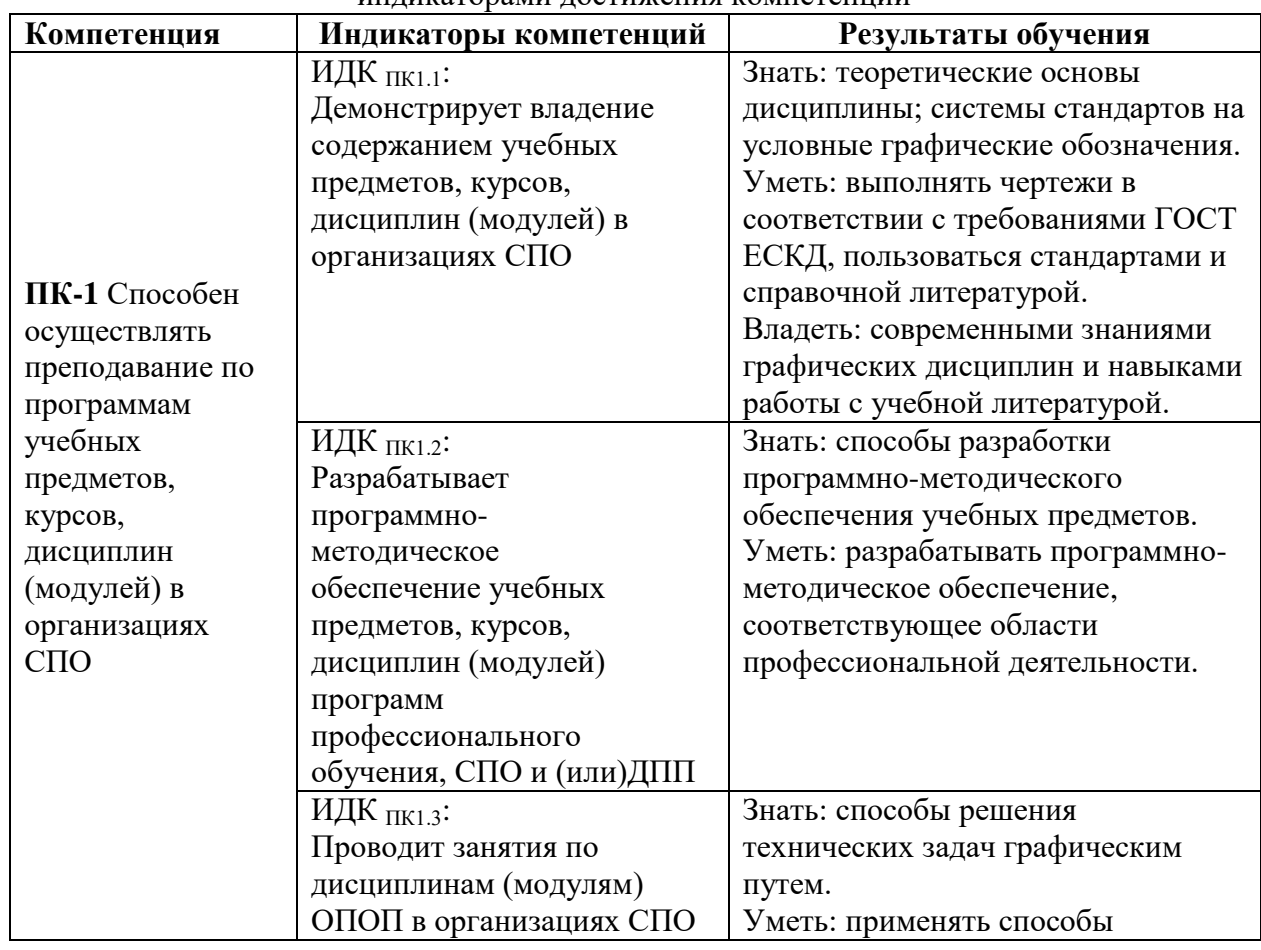

Перечень планируемых результатов обучения по дисциплине, соотнесенных с индикаторами достижения компетенций

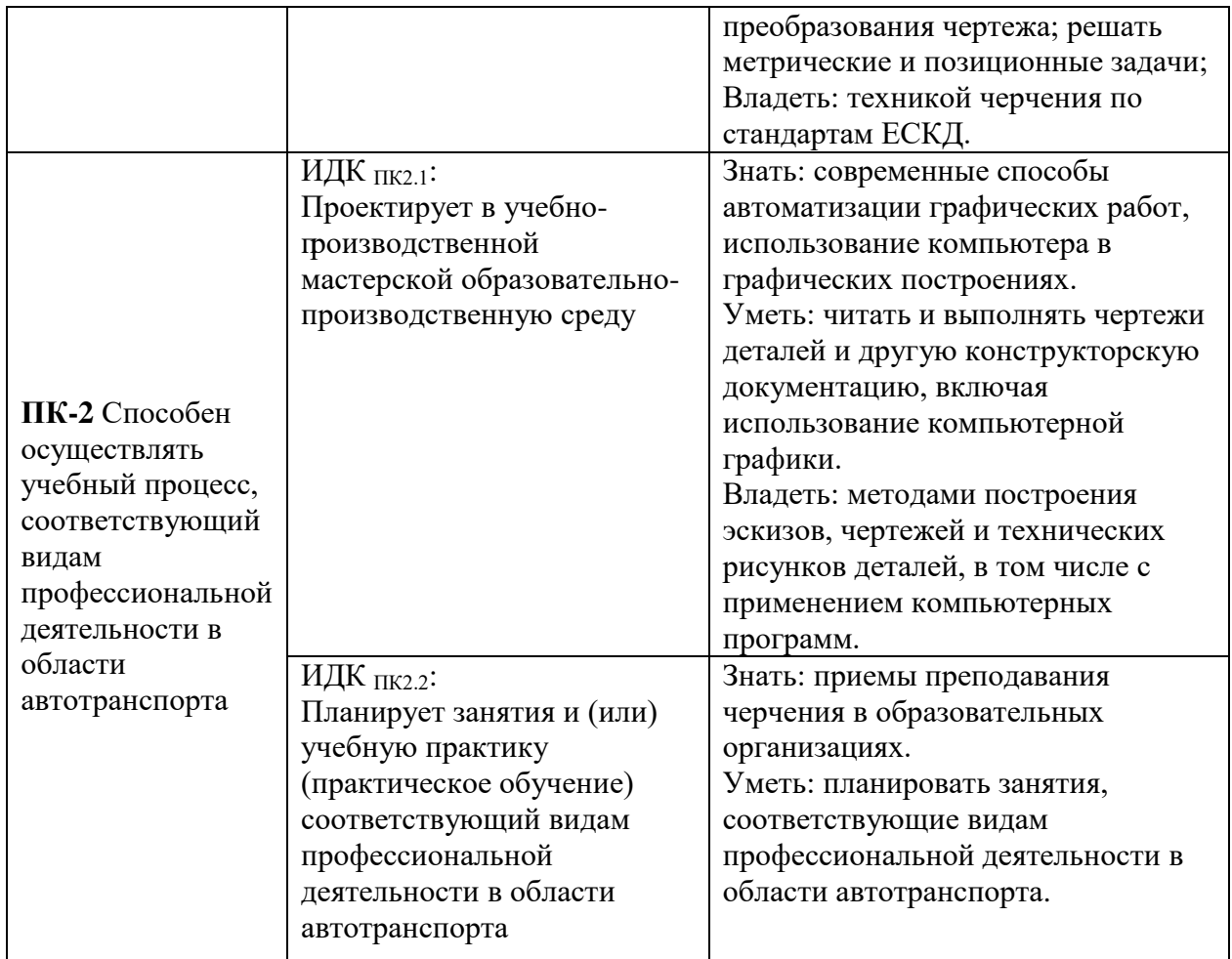

## **IV. СОДЕРЖАНИЕ И СТРУКТУРА ДИСЦИПЛИНЫ**

# **4.1. Объем дисциплины и виды учебной работы**

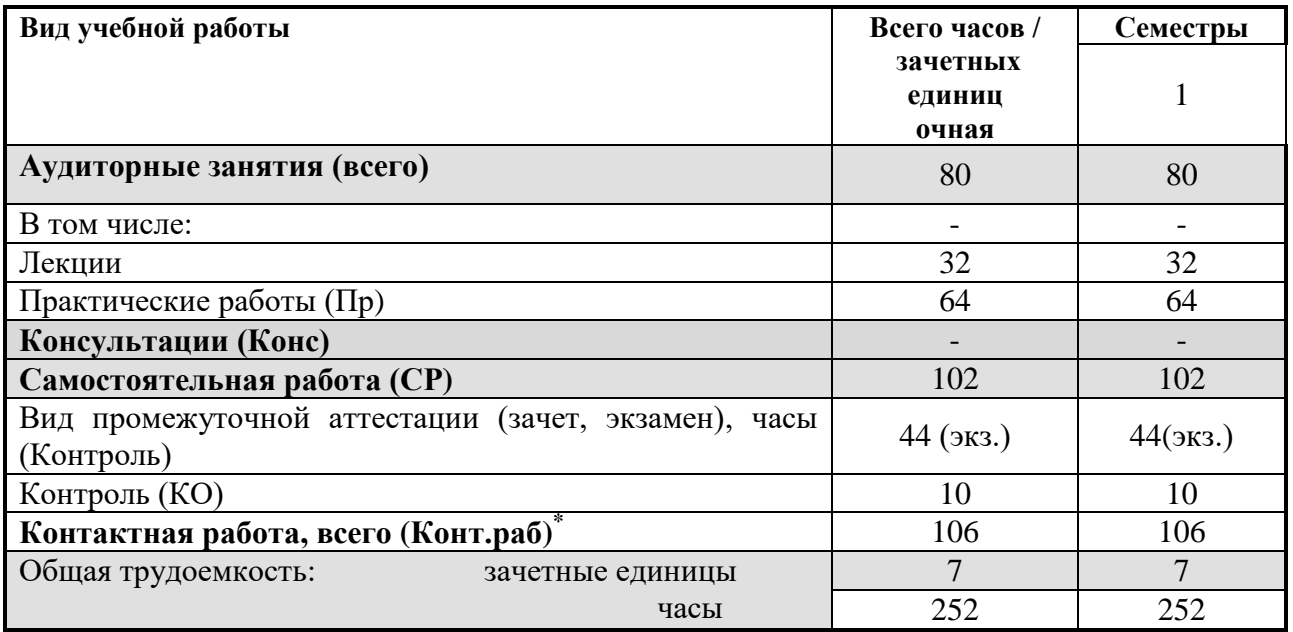

## **4.2. Содержание учебного материала дисциплины**

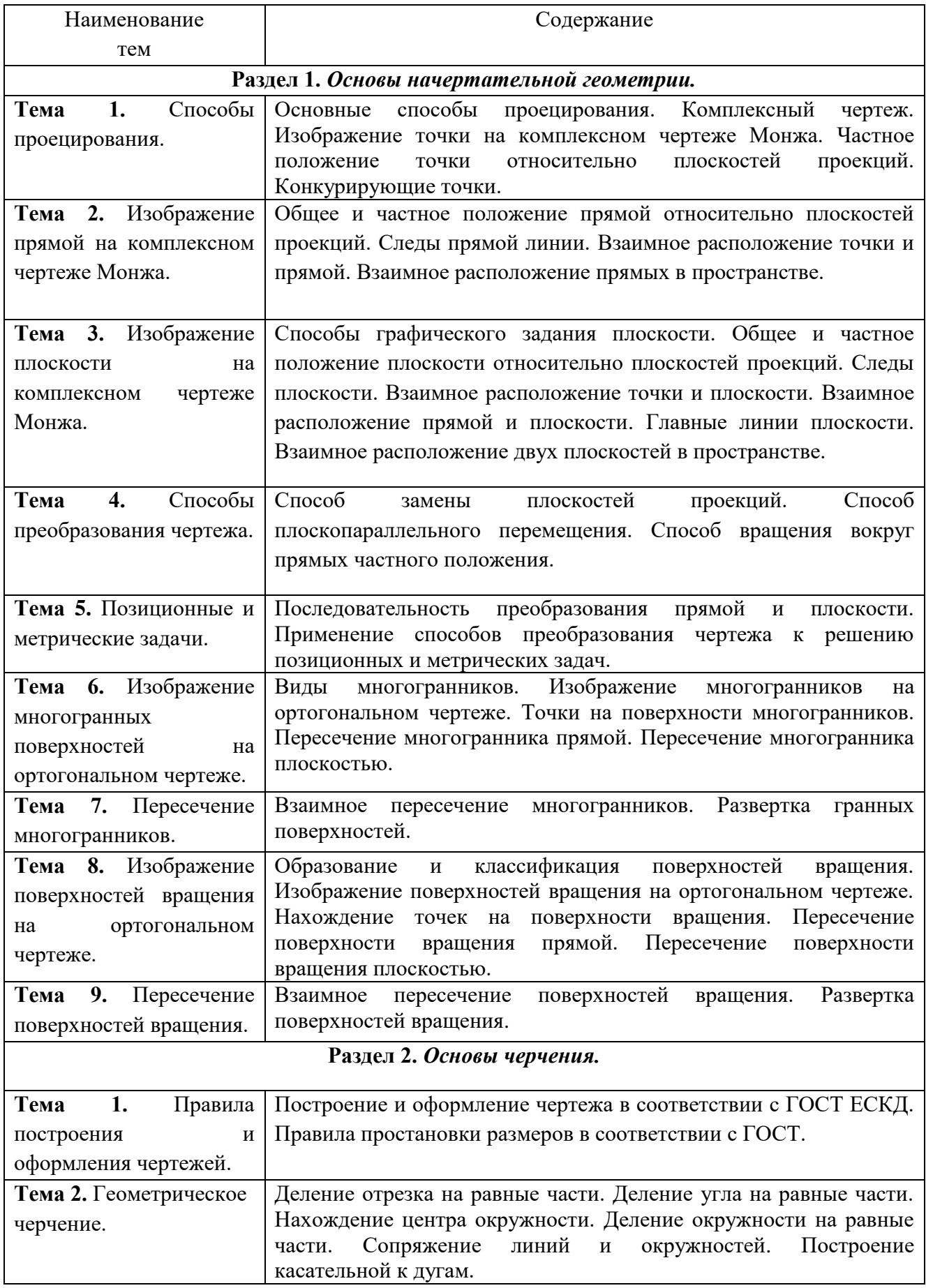

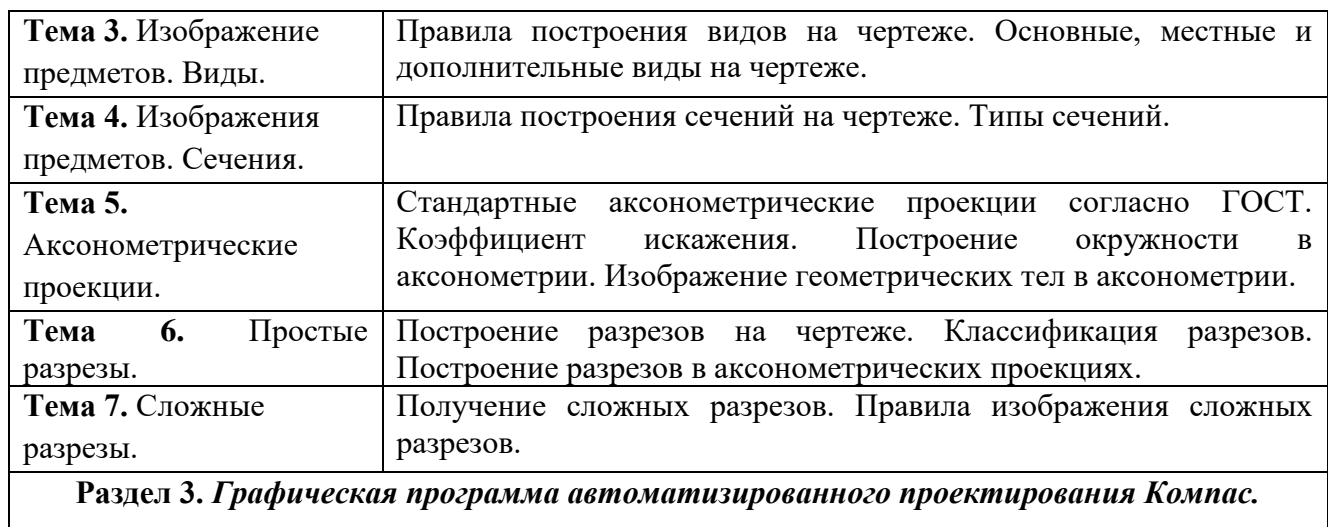

**Раздел 3.** *Графическая программа автоматизированного проектирования Компас.*

 $\overline{\phantom{a}}$ 

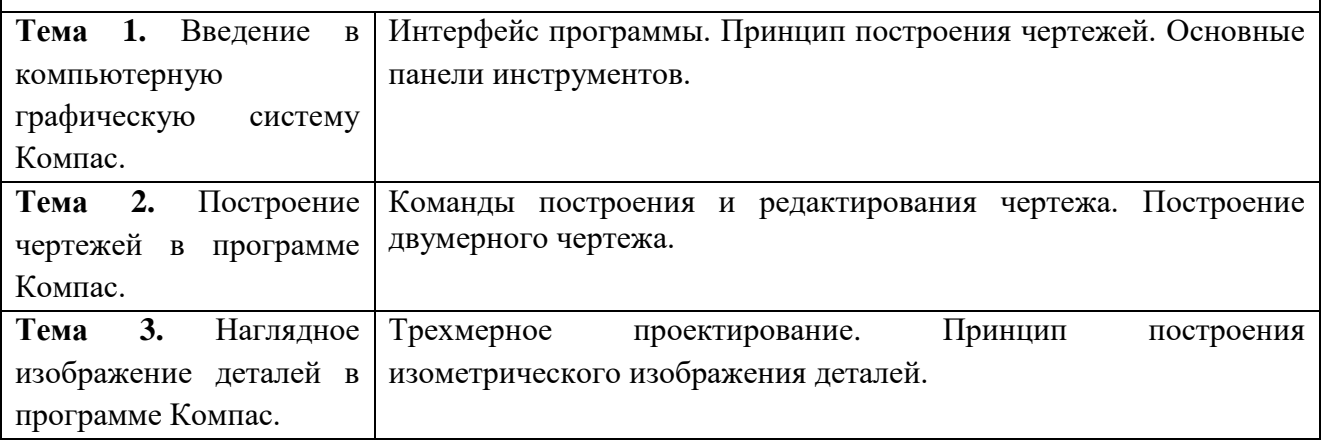

## **4.3. Перечень разделов/тем дисциплины**

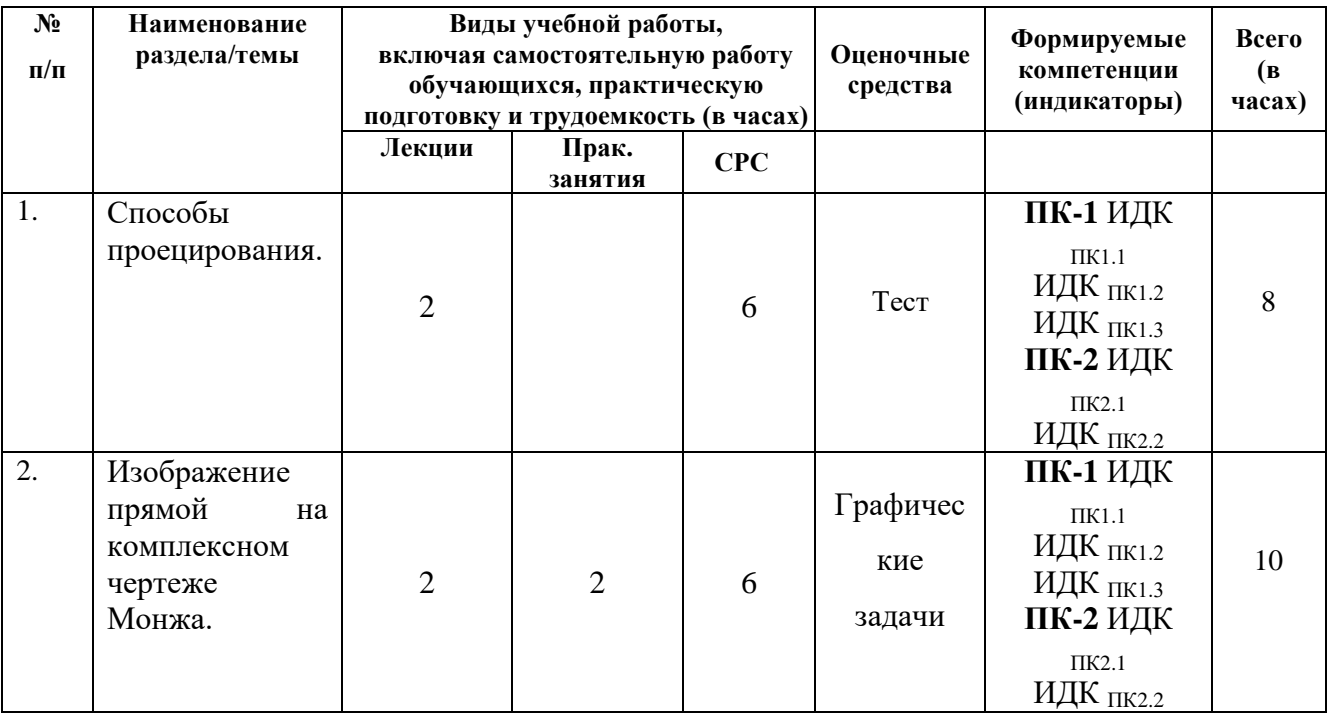

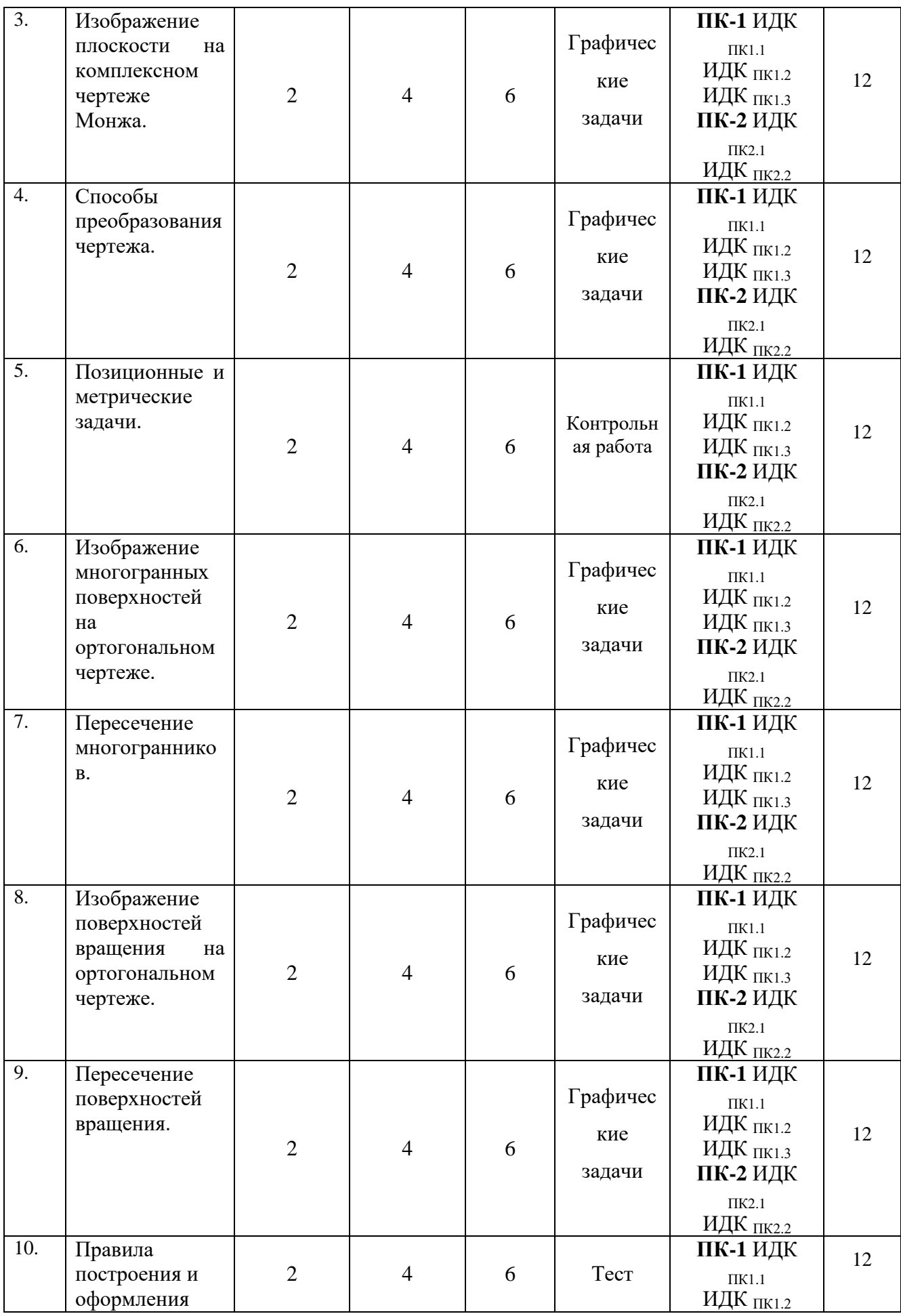

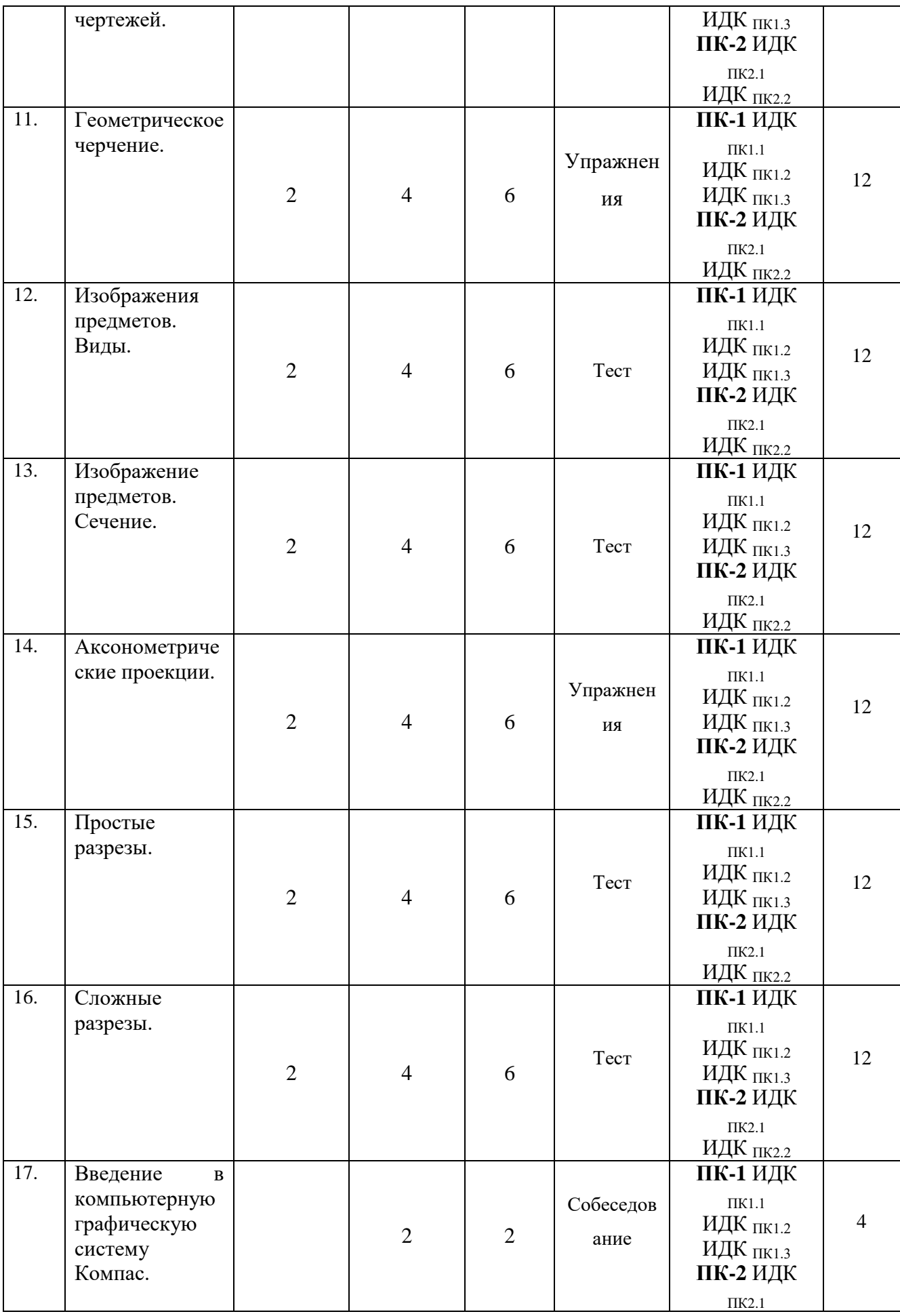

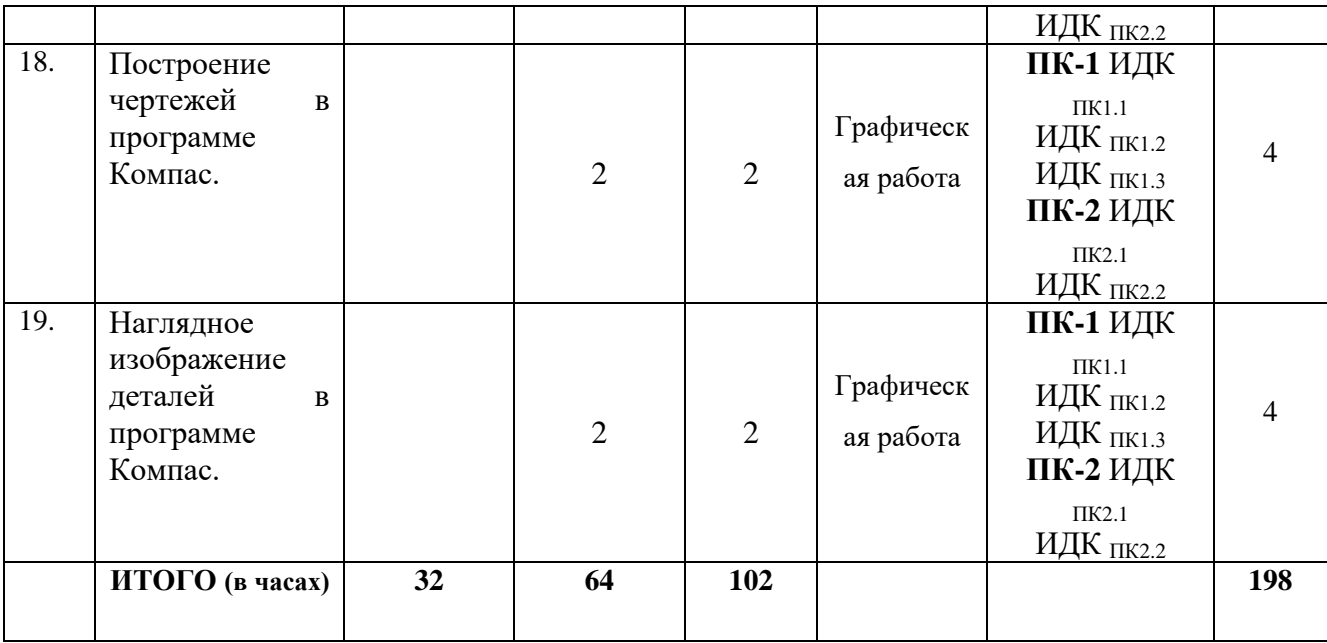

#### **4.4. Методические указания по организации самостоятельной работы студентов**

Самостоятельная работа студентов направлена на усвоение теоретического материала и развитие графических умений в процессе выполнения чертежей.

Предлагаются следующие виды самостоятельной работы:

Поиск дополнительной информации по предложенным темам.

Решение задач начертательной геометрии.

Выполнение расчетно-графических заданий, с последующей их защитой на лабораторных занятиях.

Рекомендуется использовать следующие ресурсы:

1. Курс начертательной геометрии. Решение задач. - <http://www.nachert.ru/>

2. Трухина Н.В., Гаврилюк Б.В. Рабочая тетрадь по дисциплине «Начертательная геометрия и инженерная графика». Ч. 1 / Н.В. Трухина, Б.В. Гаврилюк. Электрон. текст. дан. (2,5Мб). – Иркутск: Изд-во «Аспринт», 2021. – 48 с.

3. Трухина Н.В., Гаврилюк Б.В. Рабочая тетрадь по дисциплине «Начертательная геометрия и инженерная графика». Ч. 2 / Н.В. Трухина, Б.В. Гаврилюк. – Иркутск: Изд-во «Аспринт», 2018. – 60 с.

**4.5. Примерная тематика курсовых работ** *(при наличии)* курсовые работы не предусмотрены учебным планом.

#### **V. УЧЕБНО-МЕТОДИЧЕСКОЕ И ИНФОРМАЦИОННОЕ ОБЕСПЕЧЕНИЕ ДИСЦИПЛИНЫ:**

#### **а) перечень литературы**

1. Анамова, Рушана Ришатовна. Инженерная и компьютерная графика [Электронный ресурс] : Учебник и практикум для вузов / Р. Р. Анамова, Т. И. Миролюбова [и др.]. - Электрон. текстовые дан. - Москва : Юрайт, 2021. - 246 с. - (Высшее образование). - Режим доступа: https://urait.ru/bcode/470037, https://urait.ru/book/cover/D7939BC1-F7B5- 406E-9546-AB421BD301D7. - ЭБС "Юрайт". - неогранич. доступ. - ISBN 978-5-9916-8262- 6 : 549.00 р.URL: https://urait.ru/bcode/470037 (дата обращения: 09.06.2021).

2. Конакова И.П. Инженерная и компьютерная графика [Электронный ресурс]: учеб. пособие / И. П. Конакова, И. И. Пирогова. - Екатеринбург : Издательство Уральского университета, 2014. - 94 с. ; есть. - Режим доступа: ЭБС "РУКОНТ". - Неогранич. доступ. - ISBN 978-5-7996-1312-9

3. Чекмарев А.А. Инженерная графика: учебник для прикладного бакалавриата / А.А. Чекмарев. – 12-е изд., испр. и доп. – М.: Издательство Юрайт, 2017. – 381с. – ISBN 978-5-534-02521-7 (10 экз.)

4. Чекмарев А. А. Инженерная графика (машиностроительное черчение) [Текст]: учебник / А. А. Чекмарев. - М.: ИНФРА-М, 2009. - 396 с. - (Высшее образование). - ISBN 978-5-16-003571-0 (5 экз.)

5. Чекмарев А.А. Начертательная геометрия и черчение: учебник для прикладного бакалавриата / А.А. Чекмарев. – 6-е изд., испр. и доп. – М.: Издательство Юрайт, 2017. – 465с. – ISBN 978-5-534-00723-7 (10 экз.)

#### **б) периодические издания** *(при необходимости)*

**в) список авторских методических разработок**

1. Трухина Н. В., Гаврилюк Б. В. Начертательная геометрия и инженерная графика: [Электронный ресурс] Учебное пособие / Н. В. Трухина, Б.В. Гаврилюк. – Электрон. текст. дан. (8 Мб). – Иркутск: Аспринт, 2021. – 114 с. – 1 электрон. опт. диск (DVD-R) – Систем. требования: PC, Intel 1 ГГц, 512 Мб RAM, 8 Мб свобод. диск. пространства; DVDпривод; ОС Windows XP и выше, ПО для чтения pdf-файлов. – Загл. с экрана. ISBN 978-5- 6046358-1-0

2. Трухина Н. В., Гаврилюк Б. В. Рабочая тетрадь по дисциплине «Начертательная геометрия и инженерная графика»: [Электронный ресурс] учебно-методическое пособие / Н. В. Трухина, Б.В. Гаврилюк. – Ч.1. – Электрон. текст. дан. (2,5 Мб). – Иркутск: Аспринт, 2021. – 48 с. – 1 электрон. опт. диск (DVD-R) – Систем. требования: РС, Intel 1 ГГц, 512 Мб RAM, 2,5 Мб свобод. диск. пространства; DVD-привод; ОС Windows XP и выше, ПО для чтения pdf-файлов. – Загл. с экрана. ISBN 978-5-6046207-5-5

**3.** Трухина Н.В., Гаврилюк Б.В. Рабочая тетрадь по дисциплине «Начертательная геометрия и инженерная графика». Ч. 2 / Н.В. Трухина, Б.В. Гаврилюк. – Иркутск: Изд-во «Аспринт», 2018. – 60 с. ISBN 978-5-4340-0236-3

## **г) базы данных, информационно-справочные и поисковые системы**

<http://www.nachert.ru/> - Курс начертательной геометрии. Решение задач.

<http://cadinstructor.org/ng/> - Электронный учебно-методический комплекс "Начертательная геометрия"

<http://cadinstructor.org/eg/> - Электронный учебник "Инженерная графика" <http://www.monographies.ru/67> - Инженерная графика. Краткий курс.

## **VI. МАТЕРИАЛЬНО-ТЕХНИЧЕСКОЕ ОБЕСПЕЧЕНИЕ ДИСЦИПЛИНЫ**

#### **6.1. Помещения и оборудование**

Помещения – учебные аудитории для проведения учебных занятий, предусмотренных учебным планом ОПОП ВО бакалавриата, оснащены оборудованием и техническими средствами обучения.

Помещения для самостоятельной работы обучающихся оснащены компьютерной техникой с возможностью подключения к сети «Интернет» и обеспечением доступа в электронную информационно-образовательную среду ФГБОУ ВО «ИГУ».

#### **Оборудование**

Компьютер BEENEX-45G-12 (Системный блок в комплекте, Монитор Beng TET 22 G2200W) 26 шт; Интерактивная доска SMART Board 690 15150; Проектор EpsonЕМР-410w, 2000Im, 500:1, WXGA (1280x800) 20754, системный блок в сборе – 2 шт., 3D принтер PICASO 3D Designer, устройство 3D моделирования, сканер 3d Range Vision Smart.

Неограниченный доступ к сети Интернет.

### **Технические средства обучения**

Для обучения и контроля знаний студентов используются следующие технические и электронные средства обучения: презентации, интерактивная доска SMART Board 690 15150, комплект фолий по курсу машиностроительного черчения (100 фолий), комплект фолий по курсу начертательной геометрии (100 фолий), модели деталей.

### **6.2. Лицензионное и программное обеспечение**

Windows 10 pro; Adobe acrobat reader DC; Audacity; Firebird; IBExpert; Blender; Codeblocks; GPSS World Student Version 5.2; Lazarus; LibreOffice; DIA; Eclipse IDE for C/C++ Developers; Eclipse IDE for Java Developers; Visual Studio Enterprise; python; IDLE; Far; Firefox; Gimp; Google Chrome; InkScape; Kaspersky AV; MS Office 2007; VisioProfessional; NetBeans; SMART NoteBook; Peazip; Scratch; WinDjView; XnView MP; Компас 3D; Access; GanttProject; AnyLogic; VLC; SMART NoteBook.

### **VII.ОБРАЗОВАТЕЛЬНЫЕ ТЕХНОЛОГИИ**

В образовательном процессе используются активные и интерактивные формы проведения занятий (компьютерные симуляции, разбор конкретных ситуаций, групповые дискуссии), развивающие у обучающихся навыков командной работы, межличностной коммуникации, принятия решений, лидерских качеств и формирующие компетенции.

### **VIII. ОЦЕНОЧНЫЕ МАТЕРИАЛЫ ДЛЯ ТЕКУЩЕГО КОНТРОЛЯ УСПЕВАЕМОСТИ И ПРОМЕЖУТОЧНОЙ АТТЕСТАЦИИ**

### **8.1. Оценочные средства для проведения текущего контроля успеваемости**

Тесты

Демонстрационный вариант теста "Способы проецирования"

- 1. Правила по выполнению изображений впервые были сформулированы
	- а) Эвклидом
	- б) Аристотелем
	- *в) Монжем*
	- г)Лобачевским
- 2. Вид проецирования, изображенный на рисунке
	- а) параллельное
	- б) *центральное*
	- в) проецирование с числовыми отметками
	- г) ортогональное
	- Контрольные работы

Демонстрационный вариант контрольной работы

#### Вариант № 1

- 1. Что называется проекцией точки?
- 2. Написать название прямой и дать ее определение.

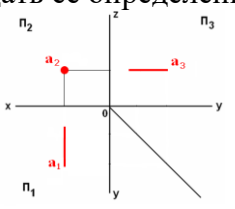

3. Построить проекции отрезка длиной 25мм и принадлежащего прямой *с*.

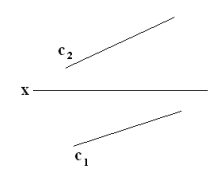

Графические задачи

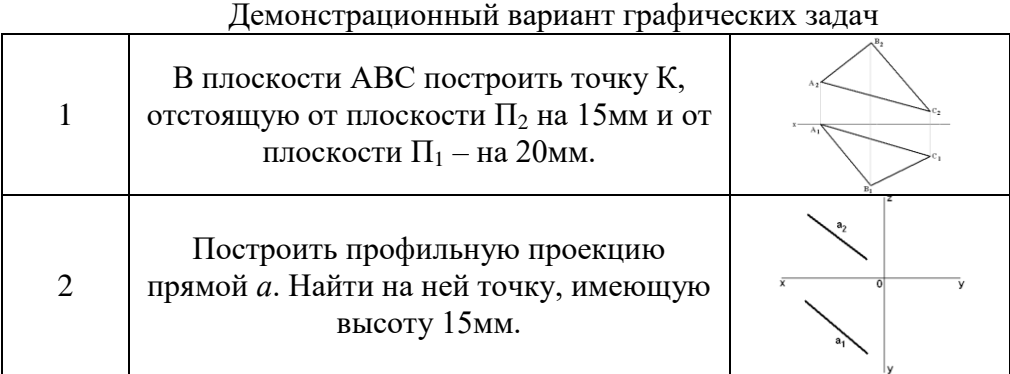

Упражнения

Демонстрационный вариант упражнений «Сопряжение»

Выполнить изображения, применяя правила построения сопряжений.

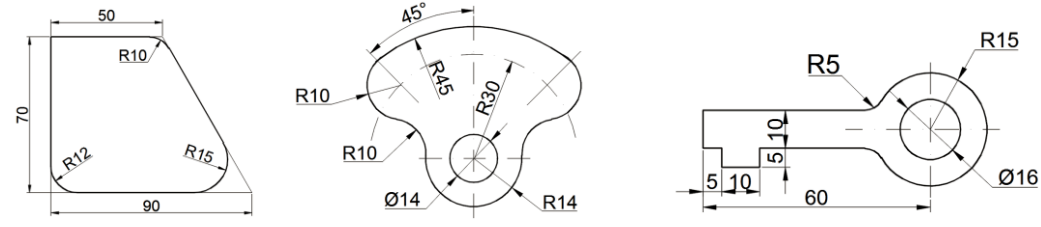

Собеседование

Вопросы для собеседования "Простые разрезы"

- 1. Какое изображение называют разрезом?
- 2. Как на чертеже отличить разрез от сечения?
- 3. Как классифицируются разрезы по положению секущей плоскости относительно плоскостей проекций?

#### **8.2. Оценочные средства для промежуточной аттестации**

#### *Примерный перечень вопросов к экзамену*

- 1. Способы проецирования геометрических образов, основные свойства проекций.
- 2. Частное положение прямой линии относительно плоскостей проекций.
- 3. Определение натуральной величины отрезка прямой общего положения и углов наклона его к плоскостям проекций.
- 4. Точка на прямой. Следы прямых линий.
- 5. Взаимное положение двух прямых в пространстве.
- 6. Способы задания плоскости на чертеже.
- 7. Частные положения плоскости относительно плоскостей проекций.
- 8. Взаимное расположение прямой линии и плоскости.
- 9. Построение линии пересечения двух плоскостей общего положения.
- 10. Способ замены плоскостей проекций.
- 11. Способ вращения вокруг проецирующих прямых.
- 12. Способ вращения вокруг линии уровня.
- 13. Многогранники. Призма и пирамида в трех проекциях, точки на поверхности.
- 14. Пересечение многогранника проецирующей плоскостью.
- 15. Взаимное пересечение многогранников.
- 16. Способы построения развертки многогранных поверхностей.
- 17. Поверхности и тела вращения. Точки на поверхности вращения (цилиндр, конус, сфера, тор).
- 18. Пересечение поверхности вращения плоскостью частного положения.
- 19. Взаимное пересечение тел вращения.
- 20. Построение развертки тел вращения.
- 21. Форматы листов, установленные для чертежей.
- 22. Масштабы. Виды масштаба.
- 23. Линии чертежа.
- 24. Типы чертежного шрифта, установленные ГОСТом.
- 25. Правила нанесения размеров на чертеже.
- 26. Основные виды сопряжений.
- 27. Деление окружности на равные части с помощью циркуля.
- 28. Правила построения видов на чертеже.
- 29. Аксонометрические проекции. Основные понятия, виды, коэффициенты искажения.
- 30. Косоугольная фронтальная диметрическая проекция. Сущность построения, изображение плоских фигур и объемных тел.
- 31. Прямоугольная изометрическая проекция. Сущность построения, изображение плоских фигур и объемных тел.
- 32. Изображение окружности в аксонометрических проекциях.
- 33. Сечение. Типы сечений, обозначения.
- 34. Разрезы. Классификация разрезов.
- 35. Получение и изображение на чертеже простых разрезов.
- 36. Получение и изображение на чертеже сложных разрезов.

#### **Показатели и критерии оценки экзамена**

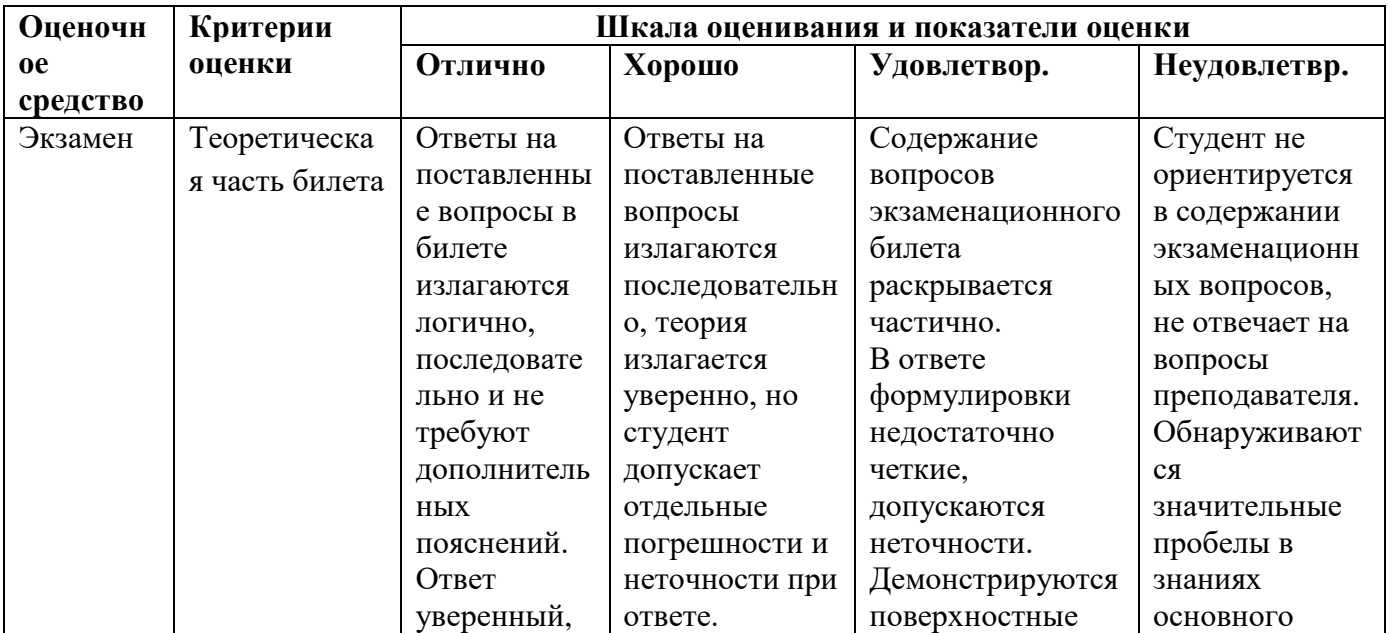

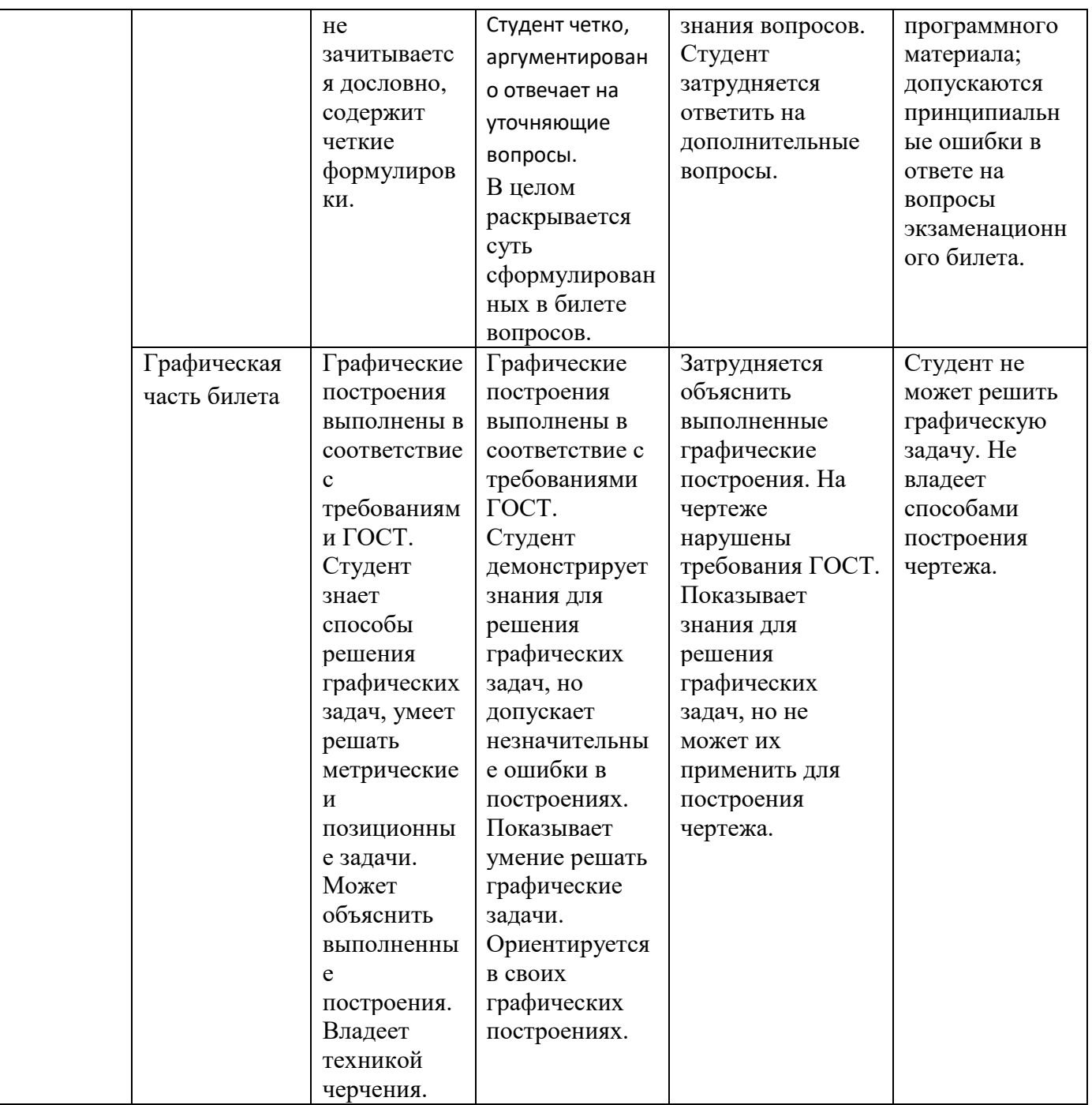

Документ составлен в соответствии с требованиями ФГОС ВО по направлению 44.03.04 Профессиональное обучение (по отраслям), утвержденного приказом Минобрнауки РФ № № 124 от 22.02.2018 г.

**Разработчик:** Трухина Н.В. старший преподаватель кафедры технологий, предпринимательства и методик их преподавания.

*Настоящая программа не может быть воспроизведена ни в какой форме без предварительного письменного разрешения кафедры-разработчика программы.*